## Алгоритм построения графика функции  $y = f(x + l) + m$

- 1. График функции  $y = f(x + l) + m$  получен из графика функции  $y = f(x)$  сдвигом вдоль оси Ох на  $|l|$ единиц (влево или вправо) и вдоль оси Оу на  $|m|$ единиц (вверх или вниз).
- 2. Составить таблицу значений для функции  $y = f(x)$ , указать  $D(y)$ .
- 3. Построить систему координат хОу.
- 4. Перейти к вспомогательной системе координат, проведя пунктиром вспомогательные прямые  $x = -l$  *u*  $y = m$ ;
- выбрать в качестве начала новой системы координат точку (-l; m).
- 5. В новой системе координат, используя таблицу для функции  $y=f(x)$  из пункта 2, построить график.

## Требования к построению графиков

- 1. Все графические построения выполняются карандашом, при необходимости с помощью линейки (таблица значений, оси координат, график функции).
- 2. Все записи выполняются ручкой (название осей, числа вдоль осей, название графика построенной функции).
- 3. Размер клеток таблицы лучше брать 1см х 1 см.
- 4. Для построения прямой достаточно взять две точки.
- 5. Для построения параболы в таблице значений брать не менее пяти точек (по центру таблицы – координаты вершины параболы).
- 6. Для построения гиперболы брать не менее пяти точек левее вертикальной асимптоты и столько же точек - правее.

## Построение графиков «кусочных» функций

**Пример.** Построить график функции  $y = \begin{cases} f(x), e$ сли  $x \in (-\infty, a); \\ g(x), e$ сли  $x \in [a; b) \end{cases}$ 

1. Составим таблицу для каждой функции, причем, граничные точки брать обязательно! Над таблицей около граничных точек указываем, закрашенной или выколотой будет эта точка на графике:

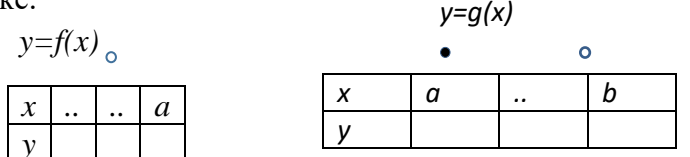

2. Строим графики на каждом промежутке. Причем, если выколотая и закрашенная точка при построении *совпадут* (при условии, что в этой точке функции  $y=f(x)$  и  $y=g(x)$  имеют смысл), значит, в этой точке функция непрерывна.